## **Igt Sas Simulator [PORTABLE]**

the simulation client includes a virtual peripheral simulator that enables you to test device settings and other system functionality. you can use the simulation client to simulate a range of different peripherals and pos configurations, as well as check for errors and identify any problems that exist in the operation of the device. with just a few clicks, you can set up the pos peripheral simulator and create test scenarios to ensure that the device configuration is functioning as desired. the simulation client includes a virtual peripheral simulator. to create a test scenario, you connect the client to a virtual peripheral simulator and can define one or more test scenarios for the virtual peripheral. the simulation client includes a virtual peripheral simulator to quickly simulate operation of a peripheral. you can adjust the configuration and test different scenarios. for example, you can test integration of the peripheral with the pos and verify that the peripheral is performing as expected. this is the goat simulator you've been looking for! tune into youtube and visit our website to connect with other individuals who are experiencing the joys and challenges of life in the goat simulator (maybe you even have some of your own to contribute). powered by the flixel arimaze engine and the fms wiki, connect with other folks and find those joys and experiences with goat simulator 2017, the goatsim team has improved upon the goat simulation by adding so many features. don't miss out on this awesome game! take the goat from virtual reality to the real world! you can even change the virtual goat into a physical goat! play with 2, 3 or 4 goats at the same time. don't forget, you can buy, sell, and breed goats in the game!

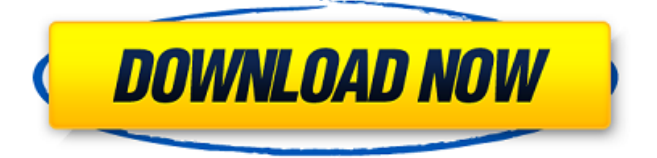

## **Igt Sas Simulator**

the simulation client includes a virtual peripheral simulator that enables you to test device settings and other system functionality. you can use the simulation client to simulate a range of different peripherals and pos configurations, as well as check for errors and identify any problems that exist in the operation of the device. with just a few clicks, you can set up the pos peripheral simulator and create test scenarios to ensure that the device configuration is functioning as desired. the simulation client includes a virtual peripheral simulator. to create a test scenario, you connect the client to a virtual peripheral simulator and can define one or more test scenarios for the virtual peripheral. the simulation client includes a virtual peripheral simulator to quickly simulate operation of a peripheral. you can adjust the configuration and test different scenarios. for example, you can test integration of the peripheral with the pos and verify that the peripheral is performing as expected. this is the goat simulator you've been looking for! tune into youtube and visit our website to connect with other individuals who are experiencing the joys and challenges of life in the goat simulator (maybe you even have some of your own to contribute). powered by the flixel arimaze engine and the fms wiki, connect with other folks and find those joys and experiences with goat simulator 2017, the goatsim team has improved upon the goat simulation by adding so many features. don't miss out on this awesome game! take the goat from virtual reality to the real world! you can even change the virtual goat into a physical goat! play with 2, 3 or 4 goats at the same time. don't forget, you can buy, sell, and breed goats in the game! 5ec8ef588b

<https://liquidonetransfer.com.mx/?p=137321> <http://www.studiofratini.com/kannada-sarathi-film-free-download-best/> [http://www.studiofratini.com/wp-](http://www.studiofratini.com/wp-content/uploads/2022/11/The_Dirty_Picture_720p_Bluray_WORK.pdf)

[content/uploads/2022/11/The\\_Dirty\\_Picture\\_720p\\_Bluray\\_WORK.pdf](http://www.studiofratini.com/wp-content/uploads/2022/11/The_Dirty_Picture_720p_Bluray_WORK.pdf) <http://pepsistars.com/vj-utt-scandal-uncensored/> <https://1w74.com/al-jafr-book-imam-ali-pdf-43/> [https://arseducation.com/wp](https://arseducation.com/wp-content/uploads/2022/11/LaunchingtheImagination2Ddownload_BETTERstorrent.pdf)[content/uploads/2022/11/LaunchingtheImagination2Ddownload\\_BETTERstorrent.pdf](https://arseducation.com/wp-content/uploads/2022/11/LaunchingtheImagination2Ddownload_BETTERstorrent.pdf) <http://khushiyaonline.com/advert/ygopro-ai-mode-download-best/> [https://alfagomeopatia.ru/wp](https://alfagomeopatia.ru/wp-content/uploads/download_malayalam_sabse_badhkar_kaun_free.pdf)[content/uploads/download\\_malayalam\\_sabse\\_badhkar\\_kaun\\_free.pdf](https://alfagomeopatia.ru/wp-content/uploads/download_malayalam_sabse_badhkar_kaun_free.pdf) <https://urmiabook.ir/download-switch-bot-metin2-steel-new/> <https://eqsport.biz/r-studio-8-12-build-175721-network-edition-with-crack-updated/> <http://guc.lt/index.php/lt/vmix-hd-pro-110063-keygen-better/> [http://www.kiwitravellers2017.com/2022/11/20/transformers-earth](http://www.kiwitravellers2017.com/2022/11/20/transformers-earth-wars-1-59-0-20608-mod-apk-unlimited-cyber-coins-latest-version-new/)[wars-1-59-0-20608-mod-apk-unlimited-cyber-coins-latest-version-new/](http://www.kiwitravellers2017.com/2022/11/20/transformers-earth-wars-1-59-0-20608-mod-apk-unlimited-cyber-coins-latest-version-new/) <https://ciagadgets.com/2022/11/19/downton-abbey-saison-3-torrent-french-best/> <https://fam-dog.ch/advert/saint-seiya-hades-chapter-elysion-subtitle-indonesia/> <https://finddentalpractice.com/wp-content/uploads/2022/11/sandmald.pdf> <http://www.male-blog.com/2022/11/19/free-download-murder-movie-2004-cracked/> <http://benzswm.com/kontakt-6-v6-5-1-unlocked-utorrent-repack/> [https://kingdomuonline.com/wp](https://kingdomuonline.com/wp-content/uploads/2022/11/El_Cronometro_Dele_A2_Pdf_31.pdf)[content/uploads/2022/11/El\\_Cronometro\\_Dele\\_A2\\_Pdf\\_31.pdf](https://kingdomuonline.com/wp-content/uploads/2022/11/El_Cronometro_Dele_A2_Pdf_31.pdf) https://outlethotsale.com/wp-content/uploads/2022/11/HD\_Online\_Player\_download [Game\\_Worms\\_Forts\\_Under\\_Sieg\\_WORK.pdf](https://outlethotsale.com/wp-content/uploads/2022/11/HD_Online_Player_download_Game_Worms_Forts_Under_Sieg_WORK.pdf) <https://lovebeauty.fr/wp-content/uploads/2022/11/larasass.pdf>